# NAG Library Routine Document

# F07HPF (ZPBSVX)

Note: before using this routine, please read the Users' Note for your implementation to check the interpretation of bold italicised terms and other implementation-dependent details.

#### 1 Purpose

F07HPF (ZPBSVX) uses the Cholesky factorization

$$
A = U^{\rm H}U \quad \text{or} \quad A = LL^{\rm H}
$$

to compute the solution to a complex system of linear equations

 $AX = B$ ,

where A is an n by n Hermitian positive definite band matrix of bandwidth  $(2k_d + 1)$  and X and B are n by r matrices. Error bounds on the solution and a condition estimate are also provided.

### 2 Specification

SUBROUTINE F07HPF [\(FACT](#page-1-0), [UPLO](#page-1-0), [N, KD](#page-1-0), [NRHS](#page-1-0), [AB,](#page-1-0) [LDAB](#page-2-0), [AFB, LDAFB, EQUED](#page-2-0), [S](#page-2-0), [B](#page-3-0), [LDB, X, LDX, RCOND](#page-3-0), [FERR](#page-3-0), [BERR, WORK, RWORK](#page-3-0), [INFO](#page-3-0)) & & INTEGER M, KD, NRHS, LDAB, LDAFB, LDB, LDX, INFO<br>REAL (KIND=nag wp) S(\*), RCOND, FERR(NRHS), BERR(NRHS), RWO  $S(*)$ , RCOND, FERR(NRHS), BERR(NRHS), RWORK(N) COMPLEX (KIND=nag\_wp) AB(LDAB,\*), AFB(LDAFB,\*), B(LDB,\*), X(LDX,\*), WORK(2\*N) & CHARACTER(1) FACT, UPLO, EQUED

The routine may be called by its LAPACK name zpbsvx.

### 3 Description

F07HPF (ZPBSVX) performs the following steps:

1. If [FACT](#page-1-0) = 'E', real diagonal scaling factors,  $D<sub>S</sub>$ , are computed to equilibrate the system:

$$
(D_S A D_S)(D_S^{-1} X) = D_S B.
$$

Whether or not the system will be equilibrated depends on the scaling of the matrix  $A$ , but if equilibration is used, A is overwritten by  $D_SAD_S$  and B by  $D_SB$ .

- 2. If [FACT](#page-1-0) = 'N' or 'E', the Cholesky decomposition is used to factor the matrix A (after equilibration if [FACT](#page-1-0) = 'E') as  $A = U^H U$  if [UPLO](#page-1-0) = 'U' or  $A = LL^H$  if UPLO = 'L', where U is an upper triangular matrix and  $L$  is a lower triangular matrix.
- If the leading i by i principal minor of A is not positive definite, then the routine returns with [INFO](#page-3-0)  $=i$ . Otherwise, the factored form of A is used to estimate the condition number of the matrix A. If the reciprocal of the condition number is less than *machine precision*, [INFO](#page-3-0) =  $N + 1$  $N + 1$ is returned as a warning, but the routine still goes on to solve for  $X$  and compute error bounds as described below.
- 4. The system of equations is solved for X using the factored form of A.
- 5. Iterative refinement is applied to improve the computed solution matrix and to calculate error bounds and backward error estimates for it.
- 6. If equilibration was used, the matrix X is premultiplied by  $D<sub>S</sub>$  so that it solves the original system before equilibration.

# <span id="page-1-0"></span>4 References

Anderson E, Bai Z, Bischof C, Blackford S, Demmel J, Dongarra J J, Du Croz J J, Greenbaum A, Hammarling S, McKenney A and Sorensen D (1999) LAPACK Users' Guide (3rd Edition) SIAM, Philadelphi[a http://www.netlib.org/lapack/lug](http://www.netlib.org/lapack/lug)

Golub G H and Van Loan C F (1996) Matrix Computations (3rd Edition) Johns Hopkins University Press, Baltimore

Higham N J (2002) Accuracy and Stability of Numerical Algorithms (2nd Edition) SIAM, Philadelphia

# 5 Arguments

1: FACT – CHARACTER(1) Input

On entry: specifies whether or not the factorized form of the matrix  $\vec{A}$  is supplied on entry, and if not, whether the matrix A should be equilibrated before it is factorized.

 $FACT = 'F'$ 

[AFB](#page-2-0) contains the factorized form of A. If [EQUED](#page-2-0) =  $Y'$ , the matrix A has been equilibrated with scaling factors given by [S.](#page-2-0) AB and [AFB](#page-2-0) will not be modified.

 $FACT = 'N'$ 

The matrix A will be copied to [AFB](#page-2-0) and factorized.

 $FACT = 'E'$ 

The matrix A will be equilibrated if necessary, then copied to [AFB](#page-2-0) and factorized.

Constraint:  $FACT = 'F', 'N'$  or  $'E'$ .

### $2: \quad \text{UPLO} - \text{CHARACTER}(1)$  Input

On entry: if  $UPLO = 'U'$ , the upper triangle of A is stored.

If UPLO = 'L', the lower triangle of A is stored.

Constraint:  $UPLO = 'U'$  or  $'L'$ .

#### 3: N – INTEGER *Input*

On entry: n, the number of linear equations, i.e., the order of the matrix  $A$ . Constraint:  $N > 0$ .

4: KD – INTEGER *Input* 

On entry:  $k_d$ , the number of superdiagonals of the matrix A if UPLO = 'U', or the number of subdiagonals if  $UPLO = 'L'.$ 

Constraint:  $KD > 0$ .

#### 5: NRHS – INTEGER Input

On entry:  $r$ , the number of right-hand sides, i.e., the number of columns of the matrix  $B$ . Constraint: NRHS  $> 0$ .

6:  $AB(LDAB, *) - COMPLEX (KIND=nag wp) array$  $AB(LDAB, *) - COMPLEX (KIND=nag wp) array$  $AB(LDAB, *) - COMPLEX (KIND=nag wp) array$  Input/Output

Note: the second dimension of the array AB must be at least max $(1, N)$ .

On entry: the upper or lower triangle of the Hermitian band matrix A, except if  $FACT = 'F'$  and [EQUED](#page-2-0) = 'Y', in which case AB must contain the equilibrated matrix  $D_SAD_S$ .

The matrix is stored in rows 1 to  $k_d + 1$ , more precisely,

<span id="page-2-0"></span>if [UPLO](#page-1-0)  $=$  'U', the elements of the upper triangle of A within the band must be stored with element  $A_{ij}$  in  $AB(k_d + 1 + i - j, j)$  for  $max(1, j - k_d) \le i \le j$ ;

if [UPLO](#page-1-0)  $=$  'L', the elements of the lower triangle of A within the band must be stored with element  $A_{ij}$  in  $AB(1+i-j, j)$  for  $j \leq i \leq \min(n, j + k_d)$ .

On exit: if [FACT](#page-1-0) = 'E' and EQUED = 'Y', [AB](#page-1-0) is overwritten by  $D_SAD_S$ .

#### 7: LDAB – INTEGER *Input*

On entry: the first dimension of the array [AB](#page-1-0) as declared in the (sub)program from which F07HPF (ZPBSVX) is called.

Constraint:  $LDAB > KD + 1$  $LDAB > KD + 1$  $LDAB > KD + 1$ .

#### 8: AFB(LDAFB,  $\ast$ ) – COMPLEX (KIND=nag wp) array Input/Output

[N](#page-1-0)ote: the second dimension of the array AFB must be at least max $(1, N)$ .

On entry: if [FACT](#page-1-0) =  $F'$ , AFB contains the triangular factor U or L from the Cholesky factorization  $A = U^H U$  or  $A = LL^H$  of the band matrix A, in the same storage format as A. If  $EQUED = Y'$ , AFB is the factorized form of the equilibrated matrix A.

On exit: if [FACT](#page-1-0) = 'N', AFB returns the triangular factor U or L from the Cholesky factorization  $A = U^{\rm H} U$  or  $A = LL^{\rm H}$ .

If [FACT](#page-1-0) = 'E', AFB returns the triangular factor U or L from the Cholesky factorization  $A = U^{H}U$  or  $A = LL^{H}$  of the equilibrated matrix A (see the description of [AB](#page-1-0) for the form of the equilibrated matrix).

#### 9: LDAFB – INTEGER Input

On entry: the first dimension of the array AFB as declared in the (sub)program from which F07HPF (ZPBSVX) is called.

Constraint:  $LDAFB > KD + 1$  $LDAFB > KD + 1$  $LDAFB > KD + 1$ .

10: EQUED – CHARACTER(1) Input/Output

On entry: if  $FACT = 'N'$  or 'E', EQUED need not be set.

If  $FACT = 'F'$ , EQUED must specify the form of the equilibration that was performed as follows:

if  $EQUED = 'N',$  no equilibration;

if EQUED = 'Y', equilibration was performed, i.e., A has been replaced by  $D_SAD_S$ .

*On exit*: if  $FACT = 'F'$ , EQUED is unchanged from entry.

Otherwise, if no constraints are violated, EQUED specifies the form of the equilibration that was performed as specified above.

Constraint: if  $FACT = 'F'$ ,  $EOUED = 'N'$  or  $'Y'$ .

11:  $S(*)$  – REAL (KIND=nag wp) array Input/Output Input/Output

[N](#page-1-0)ote: the dimension of the array S must be at least  $max(1, N)$ .

On entry: if  $FACT = 'N'$  or 'E', S need not be set.

If [FACT](#page-1-0) = 'F' and EQUED = 'Y', S must contain the scale factors,  $D<sub>S</sub>$ , for A; each element of S must be positive.

On exit: if  $FACT = 'F', S$  is unchanged from entry.

Otherwise, if no constraints are violated and  $EQUED = Y'$ , S contains the scale factors,  $D_S$ , for A; each element of S is positive.

<span id="page-3-0"></span>12:  $B(LDB, *) - COMPLEX (KIND=nag$  wp) array Input/Output Note: the second dimension of the array B must be at least  $max(1, NRHS)$  $max(1, NRHS)$  $max(1, NRHS)$ .

On entry: the  $n$  by  $r$  right-hand side matrix  $B$ .

On exit: if  $EQUED = 'N', B$  is not modified.

If [EQUED](#page-2-0) = 'Y', B is overwritten by  $D_S B$ .

13: LDB – INTEGER Input

On entry: the first dimension of the array B as declared in the (sub)program from which F07HPF (ZPBSVX) is called.

Constraint:  $LDB \ge \max(1, N)$  $LDB \ge \max(1, N)$  $LDB \ge \max(1, N)$ .

# 14:  $X(LDX, *) - COMPLEX (KIND=nag wp) array$   $Output$

Note: the second dimension of the array  $X$  must be at least max $(1, NRHS)$  $(1, NRHS)$  $(1, NRHS)$ .

On exit: if INFO = [0](#page-4-0) or [N](#page-4-0) + 1, the n by r solution matrix X to the original system of equations. Note that the arrays A and B are modified on exit if  $EQUED = Y'$ , and the solution to the equilibrated system is  $D_S^{-1}X$ .

15: LDX – INTEGER Input

On entry: the first dimension of the array X as declared in the (sub)program from which F07HPF (ZPBSVX) is called.

Constraint:  $LDX \ge max(1, N)$  $LDX \ge max(1, N)$  $LDX \ge max(1, N)$ .

16: RCOND – REAL (KIND=nag wp) Output

On exit: if no constraints are violated, an estimate of the reciprocal condition number of the matrix A (after equilibration if that is performed), computed as  $RCOND = 1.0 / (||A||_1 ||A^{-1}||_1)$ .

# 17: FERR([NRHS](#page-1-0)) – REAL (KIND=nag\_wp) array  $Output$

On exit: if INFO = [0](#page-4-0) or [N](#page-4-0) + 1, an estimate of the forward error bound for each computed solution vector, such that  $||\hat{x}_j - x_j||_{\infty} / ||x_j||_{\infty} \leq \text{FERR}(j)$  where  $\hat{x}_j$  is the jth column of the computed solution returned in the array X and  $x_i$  is the corresponding column of the exact solution  $X$ . The estimate is as reliable as the estimate for RCOND, and is almost always a slight overestimate of the true error.

# 18: BERR([NRHS](#page-1-0)) – REAL (KIND=nag\_wp) array Output Output

On exit: if INFO = [0](#page-4-0) or [N](#page-4-0) + 1, an estimate of the component-wise relative backward error of each computed solution vector  $\hat{x}_j$  (i.e., the smallest relative change in any element of A or B that makes  $\hat{x}_i$  an exact solution).

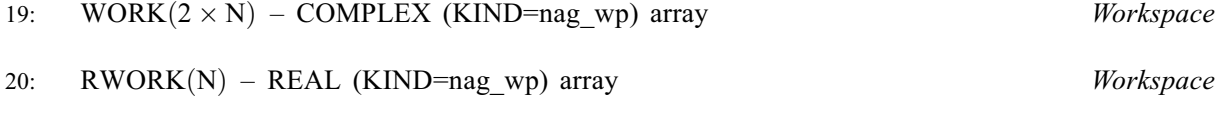

# 21: INFO – INTEGER Output On exit: INFO = 0 unless the routine detects an error (see [Section 6](#page-4-0)).

# <span id="page-4-0"></span>6 Error Indicators and Warnings

## $INFO < 0$  $INFO < 0$

If [INFO](#page-3-0)  $= -i$ , argument i had an illegal value. An explanatory message is output, and execution of the program is terminated.

 $INFO > 0$  $INFO > 0$  and  $INFO \le N$  $INFO \le N$  $INFO \le N$ 

The leading minor of order  $\langle value \rangle$  of A is not positive definite, so the factorization could not be completed, and the solution has not been computed.  $RCOND = 0.0$  is returned.

 $INFO = N + 1$  $INFO = N + 1$  $INFO = N + 1$  $INFO = N + 1$ 

U (or L) is nonsingular, but [RCOND](#page-3-0) is less than *machine precision*, meaning that the matrix is singular to working precision. Nevertheless, the solution and error bounds are computed because there are a number of situations where the computed solution can be more accurate than the value of [RCOND](#page-3-0) would suggest.

# 7 Accuracy

For each right-hand side vector b, the computed solution x is the exact solution of a perturbed system of equations  $(A + E)x = b$ , where

if  $UPLO = 'U', |E| \le c(n)\epsilon |U^H||U|;$ 

if  $\text{UPLO} = \text{'L}', |E| \le c(n)\epsilon |L||L^{\text{H}}|,$ 

 $c(n)$  is a modest linear function of n, and  $\epsilon$  is the *machine precision*. See Section 10.1 of [Higham](#page-1-0) [\(2002\)](#page-1-0) for further details.

If  $\hat{x}$  is the true solution, then the computed solution x satisfies a forward error bound of the form

$$
\frac{\|x-\hat{x}\|_{\infty}}{\|\hat{x}\|_{\infty}} \leq w_c \operatorname{cond}(A, \hat{x}, b)
$$

where  $\text{cond}(A, \hat{x}, b) = |||A^{-1}| (|A||\hat{x}| + |b|) ||_{\infty} / ||\hat{x}||_{\infty} \le \text{cond}(A) = |||A^{-1}||A|| ||_{\infty} \le \kappa_{\infty}(A)$ . If  $\hat{x}$  is the jth column of X, then  $w_c$  is returned in [BERR](#page-3-0) $(j)$  and a bound on  $||x - \hat{x}||_{\infty}/||\hat{x}||_{\infty}$  is returned in [FERR](#page-3-0) $(j)$ . See Section 4.4 of [Anderson](#page-1-0) *et al.* (1999) for further details.

## 8 Parallelism and Performance

F07HPF (ZPBSVX) is threaded by NAG for parallel execution in multithreaded implementations of the NAG Library.

F07HPF (ZPBSVX) makes calls to BLAS and/or LAPACK routines, which may be threaded within the vendor library used by this implementation. Consult the documentation for the vendor library for further information.

Please consult the X06 Chapter Introduction for information on how to control and interrogate the OpenMP environment used within this routine. Please also consult the Users' Note for your implementation for any additional implementation-specific information.

# 9 Further Comments

When  $n \gg k$ , the factorization of A requires approximately  $4n(k+1)^2$  floating-point operations, where  $k$  is the number of superdiagonals.

For each right-hand side, computation of the backward error involves a minimum of  $32nk$  floating-point operations. Each step of iterative refinement involves an additional  $48nk$  operations. At most five steps of iterative refinement are performed, but usually only one or two steps are required. Estimating the forward error involves solving a number of systems of equations of the form  $Ax = b$ ; the number is usually 4 or 5 and never more than 11. Each solution involves approximately  $16nk$  operations.

The real analogue of this routine is F07HBF (DPBSVX).

### 10 Example

This example solves the equations

$$
AX = B,
$$

where A is the Hermitian positive definite band matrix

$$
A = \begin{pmatrix} 9.39 & 1.08 - 1.73i & 0 & 0 \\ 1.08 + 1.73i & 1.69 & -0.04 + 0.29i & 0 \\ 0 & -0.04 - 0.29i & 2.65 & -0.33 + 2.24i \\ 0 & 0 & -0.33 - 2.24i & 2.17 \end{pmatrix}
$$

and

$$
B = \begin{pmatrix} -12.42 + 68.42i & 54.30 - 56.56i \\ -9.93 + 0.88i & 18.32 + 4.76i \\ -27.30 - 0.01i & -4.40 + 9.97i \\ 5.31 + 23.63i & 9.43 + 1.41i \end{pmatrix}.
$$

Error estimates for the solutions, information on equilibration and an estimate of the reciprocal of the condition number of the scaled matrix A are also output.

#### 10.1 Program Text

```
Program f07hpfe
! F07HPF Example Program Text
! Mark 26 Release. NAG Copyright 2016.
! .. Use Statements ..
     Use nag_library, Only: nag_wp, x04dbf, zpbsvx
! .. Implicit None Statement ..
     Implicit None
! .. Parameters ..
     Integer, Parameter :: nin = 5, nout = 6
     Character (1), Parameter :: uplo = 'U'! .. Local Scalars ..
     Real (Kind=naq_wp) :: rcond
     Integer The South State of the State of the State of the State of the State of the State of the State of the S
                                      ldb, ldx, n, nrhs
     Character (1) :: equed
! .. Local Arrays ..
     Complex (Kind=nag_wp), Allocatable :: ab(:,:), afb(:,:), b(:,:), \dots &
                                      work(:), x(:,:)
     Real (Kind=nag_wp), Allocatable :: berr(:), ferr(:), rwork(:), s(:)
     Character (1) :: \text{class}(1), \text{r} \text{ labs}(1)! .. Intrinsic Procedures ..
     Intrinsic \cdots max, min
! .. Executable Statements ..
     Write (nout,*) 'F07HPF Example Program Results'
     Write (nout,*)
     Flush (nout)
! Skip heading in data file
     Read (nin,*)
     Read (nin,*) n, kd, nrhs
     ldab = kd + 1ldafb = kd + 11db = n1dx = nAllocate (ab(ldab,n),afb(ldafb,n),b(ldb,nrhs),work(3*n),x(ldx,nrhs), \&berr(nrhs), ferr(nrhs), rwork(n), s(n))
! Read the upper or lower triangular part of the band matrix A
! from data file
```

```
If (uplo=='U') Then
       Read (nin,*)((ab(kd+1+i-j,j),j=i,min(n,i+kd)),i=1,n)
     Else If (uplo=='L') Then
      Read (nin,*) ((ab(1+i-j,j),j=max(1,i-kd),i),i=1,n)
     End If
! Read B from data file
     Read (nin,*)(b(i,1:nrhs), i=1,n)
! Solve the equations AX = B for X
! The NAG name equivalent of zpbsvx is f07hpf
     Call zpbsvx('Equilibration',uplo,n,kd,nrhs,ab,ldab,afb,ldafb,equed,s,b, &
       ldb,x,ldx,rcond,ferr,berr,work,rwork,info)
     If ((info==0) .Or. (info==n+1)) Then
! Print solution, error bounds, condition number and the form
! of equilibration
! ifail: behaviour on error exit
! =0 for hard exit, =1 for quiet-soft, =-1 for noisy-soft
       ifail = 0Call x04dbf('General',' ',n,nrhs,x,ldx,'Bracketed','F7.4', &
         'Solution(s)','Integer',rlabs,'Integer',clabs,80,0,ifail)
       Write (nout,*)
       Write (nout,*) 'Backward errors (machine-dependent)'
       Write (nout,99999) berr(1:nrhs)
       Write (nout,*)
       Write (nout,*) 'Estimated forward error bounds (machine-dependent)'
       Write (nout,99999) ferr(1:nrhs)
       Write (nout,*)
       Write (nout,*) 'Estimate of reciprocal condition number'
       Write (nout,99999) rcond
       Write (nout,*)
       If (equed=='N') Then
        Write (nout,*) 'A has not been equilibrated'
       Else If (equed=='Y') Then
        Write (nout,*) &
           'A has been row and column scaled as diag(S)*A*diag(S)'
       End If
       If (info==n+1) Then
         Write (nout,*)
         Write (nout,*) 'The matrix A is singular to working precision'
       End If
     Else
       Write (nout, 99998) 'The leading minor of order ', info, \&' is not positive definite'
     End If
99999 Format ((3X,1P,7E11.1))
99998 Format (1X,A,I3,A)
   End Program f07hpfe
```
#### 10.2 Program Data

F07HPF Example Program Data 4 1 2 :Values of N, KD and NRHS  $(9.39, 0.00) (1.08,-1.73)$  $(1.69, 0.00) (-0.04, 0.29)$  $(2.65, 0.00) (-0.33, 2.24)$ ( 2.17, 0.00) :End of matrix A

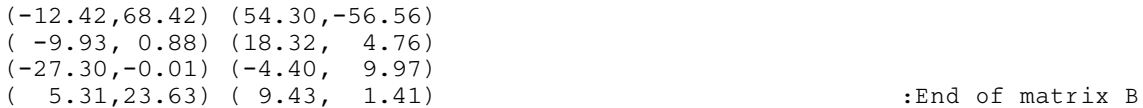

### 10.3 Program Results

F07HPF Example Program Results

Solution(s) 1 2 1 (-1.0000, 8.0000) ( 5.0000,-6.0000) 2 ( 2.0000,-3.0000) ( 2.0000, 3.0000) 3 (-4.0000,-5.0000) (-8.0000, 4.0000) 4 ( 7.0000, 6.0000) (-1.0000,-7.0000) Backward errors (machine-dependent) 8.2E-17 5.4E-17 Estimated forward error bounds (machine-dependent) 3.6E-14 3.0E-14 Estimate of reciprocal condition number 7.6E-03 A has not been equilibrated